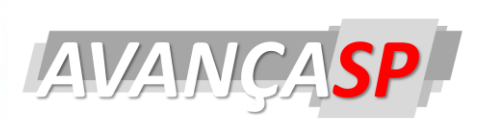

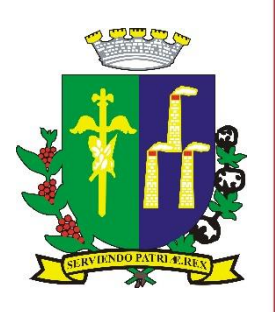

**PREFEITURA MUNICIPAL DE LARANJAL PAULISTA CONCURSO PÚBLICO 01/2022**

# **TÉCNICO EM INFORMÁTICA**

# **Leia atentamente as instruções abaixo**

#### **1. PROVA E FOLHA DE RESPOSTAS**

Além deste Caderno de Prova, contendo 40 (quarenta) questões objetivas, você receberá do Fiscal de Sala:

 01 (uma) Folha de Respostas destinada às respostas das questões objetivas. Confira se seus dados estão corretos.

#### **2. TEMPO**

 03 (três) horas é o tempo disponível para realização da prova, já incluído o tempo para marcação da Folha de Respostas da prova objetiva;

 **01 (uma) hora** após o início da prova é possível, retirarse da sala levando o caderno de prova;

#### **3. INFORMAÇÕES GERAIS**

 As questões objetivas têm 05 (cinco) alternativas de resposta (A, B, C, D, E) e somente **uma** delas está correta;

 Verifique se seu caderno está completo, sem repetição de questões ou falhas. Caso contrário, informe imediatamente o Fiscal da Sala, para que sejam tomadas as devidas providências;

 Confira seus dados pessoais na Folha de Respostas, especialmente nome, número de inscrição e documento de identidade e leia atentamente as instruções para preenchimento;

 O preenchimento das respostas da prova objetiva é de sua responsabilidade e não será permitida a troca de Folha de Respostas em caso de erro de marcação pelo candidato;

 Marque, na folha de respostas, com caneta de tinta azul ou preta, a letra correspondente à alternativa que você escolheu.

 Reserve tempo suficiente para o preenchimento de suas respostas. Para fins de avaliação, serão levadas em consideração apenas as marcações realizadas na Folha de Respostas da prova objetiva, não sendo permitido anotar informações relativas às respostas em qualquer outro meio que não seja o caderno de prova;

 Ao se retirar, entregue a Folha de Respostas preenchida e assinada ao Fiscal de Sala.

#### **SERÁ ELIMINADO do presente certame o candidato que:**

a) for surpreendido, durante as provas, em qualquer tipo de comunicação com outro candidato;

b) portar ou usar, qualquer tipo de aparelho eletrônico (calculadoras, bips/pagers, câmeras fotográficas, filmadoras, telefones celulares, smartphones, tablets, relógios , walkmans, MP3 players, fones de ouvido, agendas eletrônicas, notebooks, palmtops ou qualquer outro tipo de computador portátil, receptores ou gravadores) seja na sala de prova, sanitários, pátios ou qualquer outra dependência do local de prova;

c) se ausentar da sala em que se realizam as provas levando consigo o Caderno de Questões e/ou a Folha de Respostas;

d) se recusar a entregar a Folha de Respostas, quando terminar o tempo estabelecido;

e) não assinar a Lista de Presença e/ou a Folha de Respostas.

**PROVA OBJETIVA**

PROVA OBJETIVA

# **LÍNGUA PORTUGUESA**

#### POEMA EM LINHA RETA

Nunca conheci quem tivesse levado porrada. Todos os meus conhecidos têm sido

campeões em tudo.

E eu, tantas vezes reles, tantas vezes porco, tantas vezes vil,

Eu tantas vezes irrespondivelmente parasita, Indesculpavelmente sujo,

Eu, que tantas vezes não tenho tido paciência para tomar banho,

Eu, que tantas vezes tenho sido ridículo, absurdo,

Que tenho enrolado os pés publicamente nos tapetes das etiquetas,

Que tenho sido grotesco, mesquinho, submisso e arrogante,

Que tenho sofrido enxovalhos e calado, Que quando não tenho calado, tenho sido mais ridículo ainda;

Eu, que tenho sido cômico às criadas de hotel, Eu, que tenho sentido o piscar de olhos dos moços de fretes,

Eu, que tenho feito vergonhas financeiras, pedido emprestado sem pagar,

Eu, que, quando a hora do soco surgiu, me tenho agachado,

Para fora da possibilidade do soco;

Eu, que tenho sofrido a angústia das pequenas coisas ridículas,

Eu verifico que não tenho par nisto tudo neste mundo.

Toda a gente que eu conheço e que fala comigo

Nunca teve um ato ridículo, nunca sofreu enxovalho,

Nunca foi senão príncipe — todos eles príncipes — na vida...

Quem me dera ouvir de alguém a voz humana Que confessasse não um pecado, mas uma infâmia;

Que contasse, não uma violência, mas uma cobardia!

Não, são todos o Ideal, se os oiço e me falam. Quem há neste largo mundo que me confesse que uma vez foi vil?

Ó príncipes, meus irmãos,

Arre, estou farto de semideuses! Onde é que há gente no mundo? Então sou só eu que é vil e errôneo nesta terra?

Poderão as mulheres não os terem amado, Podem ter sido traídos — mas ridículos nunca!

E eu, que tenho sido ridículo sem ter sido traído,

Como posso eu falar com os meus superiores sem titubear?

Eu, que tenho sido vil, literalmente vil,

Vil no sentido mesquinho e infame da vileza.

Álvaro de Campos (Fernando Pessoa)

# **QUESTÃO 01**

Em Poema Em Linha Reta, Álvaro Campos dirige uma crítica à/às:

(A) hipocrisia da sociedade contemporânea.

(B) pessoas que fingem ser melhores em tudo e não reconhecem seus erros.

(C) moralidade da sociedade moderna.

(D) pessoas de mente tacanha.

(E) falta de senso crítico das pessoas.

# **QUESTÃO 02**

Uma característica marca a fala do autor na narrativa. Qual é essa característica?

- (A) animosidade.
- (B) ironia.
- (C) exagero.
- (D) contingência.
- (E) obliquidade.

No trecho "Que confessasse não um pecado, mas uma infâmia (..), o uso da vírgula:

(A) é prescindível.

(B) é obrigatória, pois a conjunção "mas" marca uma oração coordenada adversativa.

(C) é facultativa, pois a conjunção "mas" possui valor aditivo.

(D) pode ser substituída por ponto final.

(E) está incorretamente empregada, pois o correto seria a utilização de ponto e vírgula (;).

# **QUESTÃO 04**

Das alternativas abaixo, qual apresenta INCORRETA colocação pronominal?

- (A) Faça-me o favor de avisar quando sair.
- (B) Quando eu mandar, retirem-no daqui.
- (C) Afinal, deram-me uma boa notícia.
- (D) Nunca o vi triste assim.
- (E) Me mande notícias assim que puder.

#### **QUESTÃO 05**

Há erro de concordância nominal em:

- (A) Adoro as comidas francesa e italiana.
- (B) Recebemos bastantes pedidos.
- (C) As cartas seguem anexas ao e-mail.
- (D) Verdura é bom para saúde.

(E) Para um bom relacionamento, paciência é necessária.

#### **MATEMÁTICA E RACIOCÍNIO LÓGICO QUESTÃO 06**

Dado o sistema de equação do primeiro grau, abaixo, é possível identificar que os valores de  $X \in Y$ , respectivamente, são:

$$
2x + 3y = 17,5
$$

$$
x - 4y = -5
$$

(A) 2 e 7. (B) 0 e 4. (C) 3,25 e 1,75. (D) 5 e 2,5. (E) 1,5 e 3.

#### **QUESTÃO 07**

Um terreno de forma trapezoidal foi vendido. O mesmo possui medidas de: 5,6 m de base maior, 4,8 m de base menor e altura de 8 m. Daí, a área desse terreno é:

 $(A)$  94,6  $m^2$ . (B) 83,2  $m^2$ .  $(C)$  47,3  $m<sup>2</sup>$ . (D) 41,6  $m^2$ .  $(E)$  38,1  $m^2$ .

# **QUESTÃO 08**

Antônio aplicou R\$ 82 000,00 no regime de juros simples, a uma taxa de 3% ao mês. O tempo que essa quantia ficou aplicada foi de dois anos, então o montante recebido, após esse tempo, foi de: (A) R\$ 40 400,00

(B) R\$ 59 040,00. (C) R\$ 122 400,00. (D) R\$ 141 040,00. (E) R\$ 162 900,00.

#### **QUESTÃO 09**

A distância entre a rodoviária de uma cidade, até o hospital, na mesma, é de 5,6 Km. Caso uma pessoa ande esse percurso, ela terá andando quantos metros, no total: (A) 0,56 m. (B) 5,6 m.

- (C) 56 m.
- (D) 560 m.
- (E) 5 600 m.

Abaixo, estão expostas a quantidade de crianças que cada família da rua de Sara, possui. Analisando os dados, é possível afirmar que a média de crianças, por família, é: 7 / 3 / 1 / 2 / 3 / 5 / 9 / 4 / 2 / 4 (A) 3. (B) 4. (C) 5.

- (D) 6.
- (E) 7.

# **ATUALIDADES QUESTÃO 11**

Em 24 de fevereiro de 2022, o presidente da Rússia, Vladimir Putin, anunciou pela TV, uma operação militar na região do Donbass, no leste da Ucrânia, iniciando um conflito entre essas nações. O presidente da Ucrânia é o ator e comediante:

- (A) Leonid Kuchma.
- (B) Viktor Yushchenko.
- (C) Volodymyr Zelensky.
- (D) Oleksandr Turchyno.
- (E) Petro Poroshenko.

# **QUESTÃO 12**

Por conta da ação de hacker, em dezembro de 2021, o aplicativo ConecteSus, do Ministério da Saúde, ficou sem funcionar e voltou a normalidade após:

- (A) 10 dias.
- (B) 11 dias.
- (C) 12 dias.
- (D) 13 dias.
- (E) 14 dias.

# **QUESTÃO 13**

Observe a fotografia abaixo:

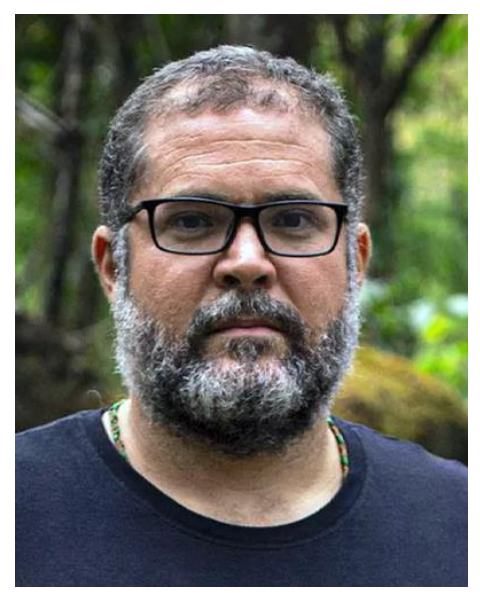

Na fotografia vemos o indigenista brasileiro assassinado no Vale do Javari, estado do Amazonas juntamente com o jornalista Dom Phillips, desaparecidos em 05 de junho de 2022 e teve seus restos mortais encontrados em 15 de junho do mesmo ano. Seu nome é:

- (A) Chico Mendes.
- (B) Bruno Pereira.
- (C) Maxciel Pereira dos Santos.
- (D) Paulo Paulino Guajajara.
- (E) Reginaldo Alves Barros.

# **QUESTÃO 14**

A combinação de pandemia, baixo crescimento econômico, inflação provoca o avanço de uma tragédia, a fome. Segundo reportagem da revista Veja, em 06 de julho de 2022, a porcentagem de brasileiros expostos a fome é de:

- (A) 33%.
- (B) 34%.
- (C) 35%.
- (D) 36%.
- (E) 37%.

Em 09 de junho de 2022, o primeiro caso de Varíola do Macaco foi confirmado no Brasil, por homem que viera de Portugal e Espanha. O primeiro caso foi registrado no estado brasileiro:

(A) Minas Gerais.

- (B) Amazonas.
- (C) Rio de Janeiro.
- (D) Pernambuco.

(E) São Paulo.

# **NOÇÕES DE INFORMÁTICA QUESTÃO 16**

No MS Power Point 2016, .*ppsx* representa:

(A) extensão modelo de arquivo para apresentação de vídeos.

(B) extensão padrão do documento do PowerPoint para edição.

(C) arquivo do PowerPoint habilitado para macros.

(D) extensão de apresentação de slides, ou seja, o arquivo é aberto no modo de apresentação.

(E) cria, abre, edita e salva arquivos do LibreOffice Impress.

# **QUESTÃO 17**

Observe a imagem:

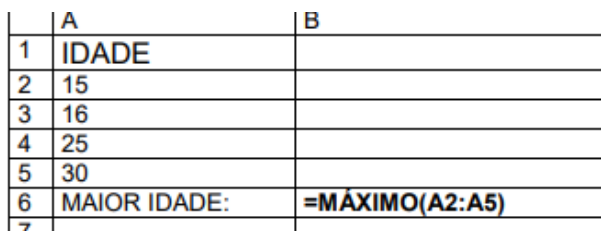

Considerando o Microsoft Excel 2016, qual o resultado demonstrado pela fórmula aplicada?

(A) 16.

(B) 20.

(C) 15.

(D) 25.

(E) 30.

# **QUESTÃO 18**

CTRL X é o atalho do MS Word 2016 para:

- (A) Copiar um texto selecionado.
- (B) Desfazer ações.
- (C) Refazer ações.
- (D) Recortar um texto selecionado.
- (E) Salvar um documento.

# **QUESTÃO 19**

\_\_\_\_\_\_\_\_\_\_ é o que especifica a localização dos documentos, objetos, ligações, referências e programas executáveis, na rede Internet

Assinale a alternativa que preenche, corretamente, a lacuna do texto:

 $(A)$  IP.

(B) URL.

(C) ODT.

(D) DNS.

# **QUESTÃO 20**

No Windows 7, as Notas Autoadesivas:

(A) São lembretes que ficam pendurados na Área de trabalho do Windows.

(B) Aplicativo que possibilita a conexão com outros computadores remotamente, desde que se obedeçam às permissões.

(C) Aplicativo que permite a conexão facilitada a um projetor para exibição da tela em ambientes apropriados, tais como auditórios, salas de reunião, salas de treinamento etc.

(D) Aplicativo para edição de imagens, além de permitir criá-las.

(E) Ampliam partes diferentes da tela. Esse recurso é útil para a exibição de partes difíceis de ver.

<sup>(</sup>E) Site,

# **CONHECIMENTOS ESPECÍFICOS**

# **QUESTÃO 21**

O componente responsável por controlar a operação do computador e realizar suas funções de processamento de dados é o(a):

- (A) Memória principal.
- (B) Conexões do sistema.
- (C) Placa mãe.
- (D) Unidade central de processamento.
- (E) Fonte.

#### **QUESTÃO 22**

Unidade de controle, Registradores e Interconexões são exemplos de componentes estruturais da(o):

- (A) Placa de vídeo.
- (B) Placa mãe.
- (C) CPU.
- (D) Memória cache.
- (E) Vídeo.

# **QUESTÃO 23**

Praticamente, todos os computadores oferecem um mecanismo por meio do qual outros módulos (E/S, memória) podem interromper o processamento normal do processador. As interrupções são dividas em classes. Das alternativas a seguir, qual NÃO é uma classe de interrupções?

- (A) Flaut.
- (B) Programa.
- (C) Timer.
- (D) E/S.
- (E) Falha de hardware.

#### **QUESTÃO 24**

A memória do computador é organizada em uma hierarquia. No nível mais alto (mais perto do processador), estão os(as):

- (A) Níveis de memória cache.
- (B) Registradores do processador.
- (C) Memorias principais (RAM).
- (D) Memórias externas.
- (E) Memórias de armazenamento.

#### **QUESTÃO 25**

Ainda sobre memórias e sua hierarquia, enquanto se desce na hierarquia de memória é INCORRETO afirmar que ocorre:

- (A) Diminuição do custo por bit.
- (B) Aumento de capacidade.

(C) Aumento de tempo de acesso.

(D) Diminuição na frequência de acesso.

(E) Aumento de custo por bit.

#### **QUESTÃO 26**

Analise a imagem a seguir:

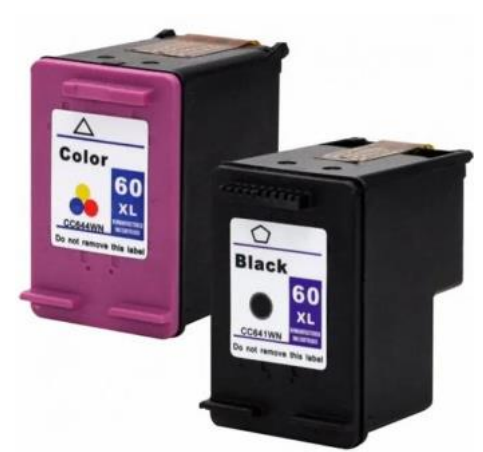

Os dois componentes presentes, na imagem, são:

- (A) Jatos de tinta.
- (B) Tonners.
- (C) Cartuchos de tinta.
- (D) Jarras e tinta.
- (E) Multifuncional.

No sistema operacional Linux, é muito comum por parte de seus usuários, a utilização do terminal para diversas finalidades. Se um usuário quer o manual de um determinado comando, qual comando ele deve utilizar?

- (A) manual
- (B) descri
- (C) hlp
- (D) man
- (E) nand

#### **QUESTÃO 28**

Das alternativas a seguir, qual NÃO é uma distribuição Linux?

(A) Ubuntu.

(B) Debian.

- (C) Fedora.
- (D) OpenSuse.
- (E) Falcom.

#### **QUESTÃO 29**

Qual dos comandos, a seguir, é utilizado para limpar a tela do terminal, no Linux?

(A) clean

(B) clear

- (C) drop
- (D) limp
- (E) erse

#### **QUESTÃO 30**

Assim que o usuário é logado no Linux, o sistema habilita um shell para trabalho. O shell padrão, especificado pela configuração inicial, é o:

(A) sh.

(B) zsh.

(C) ksh.

(D) ntp.

(E) bash.

#### **QUESTÃO 31**

Qual das alternativas a seguir é a combinação de teclas de atalho correta para abrir as configurações do Windows 10?

- $(A)$  Ctrl + C.
- $(B)$  Windows + I.
- $(C)$  Windows + X.
- (D) Ctrl + Alt + T.
- $(E)$  Alt + F4.

#### **QUESTÃO 32**

Nas configurações do Windows 10, em qual das categorias é possível excluir um aplicativo instalado no sistema operacional?

- (A) Sistema.
- (B) Hora e idioma.
- (C) Contas.
- (D) Aplicativos.
- (E) Dispositivos.

#### **QUESTÃO 33**

Qual das extensões a seguir NÃO é uma extensão de arquivo de texto, no Windows?

- $(A)$ .txt
- (B) .docx.
- (C) .doc
- (D) .ttrc
- (E) .rtf

#### **QUESTÃO 34**

Ao abrir a janela executar e em seguida executar o comando msconfig, será aberta a janela de:

- (A) Configuração do sistema.
- (B) Configuração do outlook.
- (C) Controlador de dispositivos.
- (D) Configuração do microsft word.
- (E) Configuração do Microsoft excel.

Qual das ações a seguir deleta um arquivo definitivamente do computador?

(A) Selecionar o arquivo e pressionar a tecla delete.

(B) Selecionar um arquivo e pressionar as teclas Shift + Delete.

(C) Arrastar um arquivo selecionado até a lixeira.

(D) Selecionar um arquivo e pressionar a tecla backspace.

(E) Selecionar um arquivo e pressionar a tecla enter.

#### **QUESTÃO 36**

A rede de computadores consiste na ligação entre dois ou mais computadores e dispositivos (equipamentos) complementares acoplados através de recursos de comunicação, geograficamente distribuídos, permitindo a troca de dados entre estas unidades através de um sistema de comunicação e otimizando recursos de hardware e software. Portanto, dos objetivos de uma rede de computadores, o único a seguir que NÃO se enquadra é:

- (A) Compartilhamento de recursos.
- (B) Aumento da confiabilidade.
- (C) Escalabilidade.
- (D) Mecanismo de comunicação.
- (E) Garantia de rede.

# **QUESTÃO 37**

Tendo como base o PHP, qual das alternativas abaixo NÃO é uma variável pré-definida?

- (A) \$\_SERVER
- (B) \$argc
- $(C)$  \$ ECHO
- (D) \$\_COOKIE
- $(E)$  \$  $POST$

#### **QUESTÃO 38**

Analise a imagem a seguir de um tipo de topologia de rede:

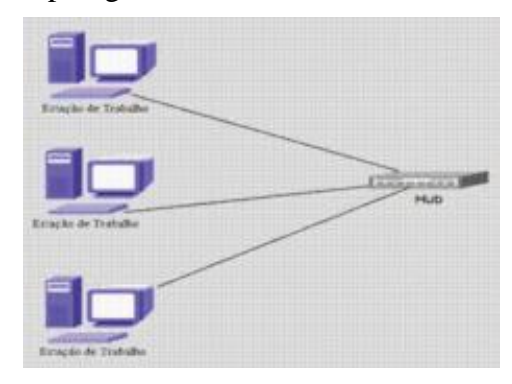

Esse tipo de topologia é chamado de:

- (A) Barra.
- (B) Estrela.
- (C) Anel.
- (D) Mista.
- (E) Híbrida.

#### **QUESTÃO 39**

O protocolo SMTP, responsável pela saída ou envio de mensagens de correio eletrônico pertence a qual camada do modelo TCP/IP?

- (A) Aplicação.
- (B) Apresentação.
- (C) Rede.
- (D) Relação.
- (E) Contribuição.

# **QUESTÃO 40**

O Nome dos ataques em que o invasor pode inserir ou manipular consultas criadas pela aplicação, que são enviadas diretamente para o banco de dados relacional é chamado de:

- (A) Ataque ddos.
- (B) Sql Injection.
- (C) Adware.
- (D) Http protocol.
- (E) GLD exception.